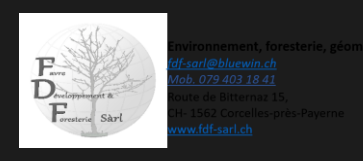

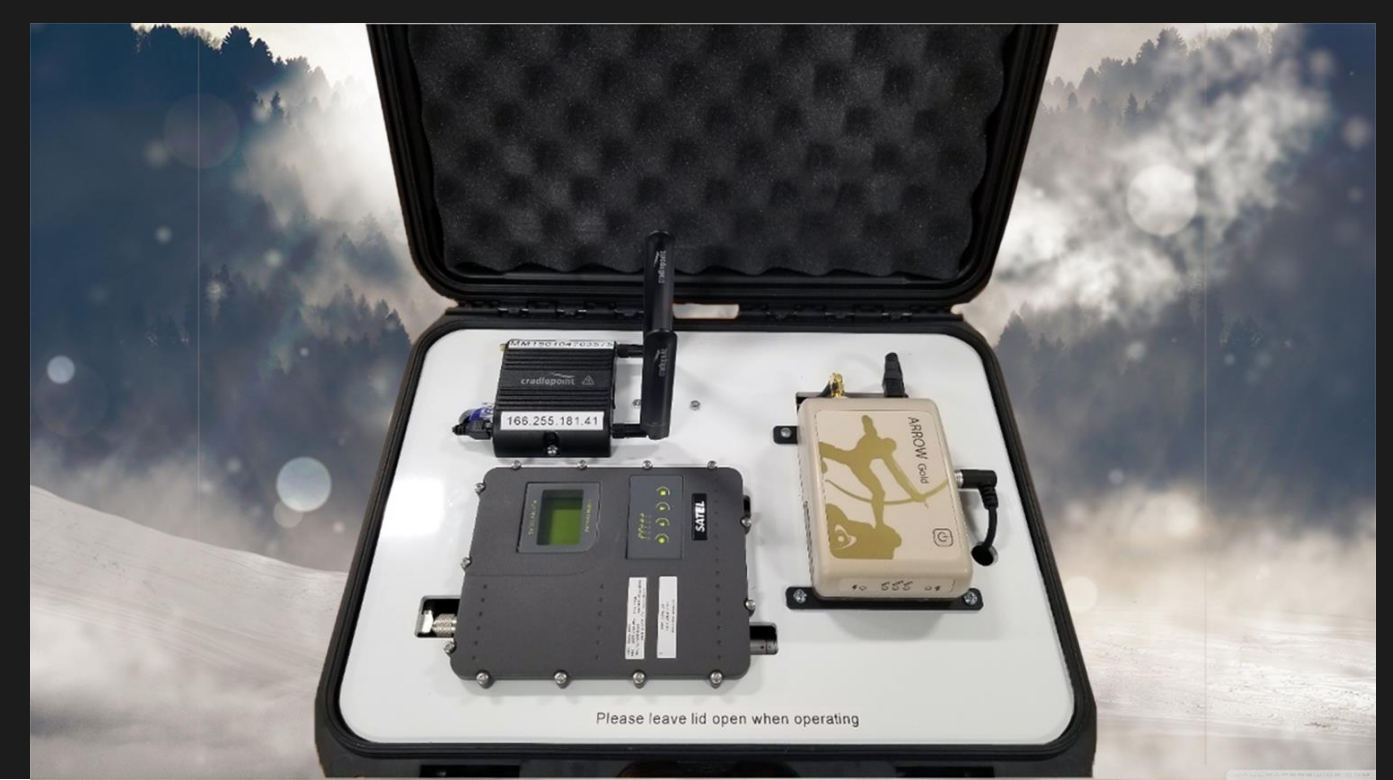

## **Station de base : configurez votre propre station de base Arrow GNSS RTK**

**Si vous êtes prêt à apprendre à configurer votre propre station de base RTK avec des récepteurs GNSS, vous êtes au bon endroit ! Eos a votre guide complet pour créer votre propre station de base RTK**

Si vous cherchez comment configurer votre propre station de base RTK avec des récepteurs GNSS, il est probable que vous connaissiez déjà l'intérêt d'avoir accès à votre propre station de base. Heureusement, obtenir une précision centimétrique en temps réel avec un **récepteur GNSS RTK** sur le terrain n'a jamais été aussi simple dans l'histoire du GNSS. Nos [récepteurs GNSS](https://eos-gnss.com/products/hardware) **[de la série Arrow](https://eos-gnss.com/products/hardware)** permettent une précision centimétrique sur votre appareil iOS ® , Android ou Windows. L'essentiel du RTK est d'avoir accès à un **réseau RTK** (un ensemble de stations de base RTK connectées via Internet qui fournissent des corrections différentielles) ou à une station de base RTK. Heureusement, de nombreuses entités gouvernementales (fédérales, étatiques, locales) ont mis en place des réseaux RTK/bases RTK et mettent les flux de données de correction RTK à la disposition du public gratuitement ou à faible coût. Dans le cas où vous avez accès à une ou plusieurs bornes d'accès RTK, tout ce dont vous avez besoin est une connexion Internet depuis votre appareil mobile vers la borne d'accès RTK.

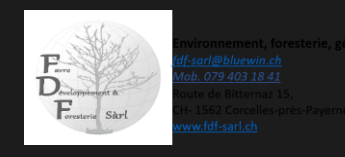

Il est important que les bases RTK soient situées à proximité géographique de votre zone de travail. Bien qu'il n'y ait pas de limite stricte en ce qui concerne la distance, vous souhaitez généralement qu'elle se situe entre 20 et 25 miles. Cependant, si vous pouvez accepter une précision de quelques centimètres au lieu d'une précision de 1 à 2 centimètres, il n'y a aucune raison pour que vous ne puissiez pas étendre cette portée à 30 ou même 40 milles (autorisez une erreur d'environ 1,5 cm tous les 10 milles de distance jusqu'à la station de base. ). La seule variable est que vous devez disposer d'une connexion Internet (ou d'une autre connexion de données sans fil) à la station de base RTK.

Dans les situations où aucune station de base RTK n'est disponible dans votre région, vous pouvez configurer la vôtre. Alors qu'il y a 10 ans, cela représentait une entreprise assez coûteuse, le matériel, les logiciels et la connexion Internet sont aujourd'hui plus abordables, ce qui rend cette entreprise réalisable.

Pour configurer votre propre station de base RTK, vous n'avez besoin que de trois composants :

- Récepteur de station de base RTK GNSS. Les Arrow Gold et Arrow 200 ont tous deux cette fonctionnalité.
- Logiciel de station de base RTK. Eos propose le [logiciel Eos Server](https://eos-gnss.com/download-eos-app-soft/#1446476861077-2fd08bdb-0741) .
- Ordinateur simple pour exécuter le logiciel Eos Server (ou vous pouvez utiliser Amazon Web Services, ou similaire, pour héberger le logiciel).

Au total, cet équipement tient dans une taille d'environ la moitié d'une boîte à chaussures. Voici à quoi cela ressemble :

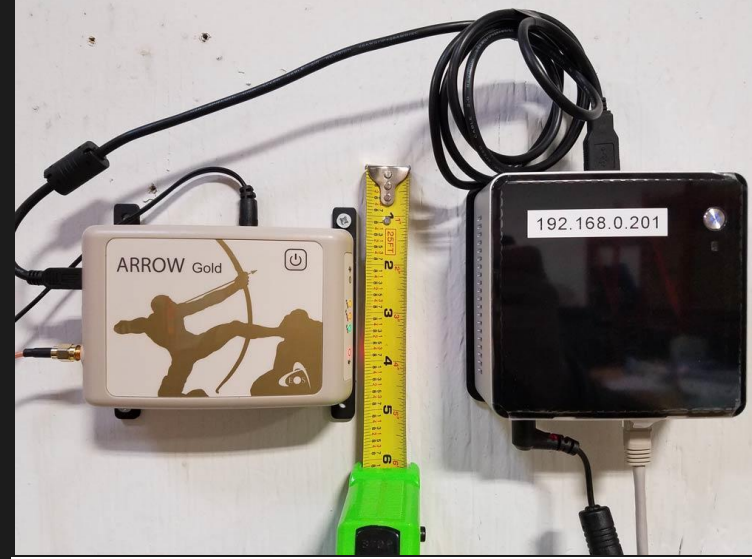

Le récepteur de la station de base RTK GNSS se trouve à gauche. L'appareil de droite est un ordinateur Intel NUC. Il s'agit d'un ordinateur Windows 10 très petit et peu coûteux doté d'un disque SSD. L'affichage et le clavier sont facultatifs. En règle générale, les utilisateurs utilisent simplement le logiciel Microsoft Remote Desktop pour y accéder. Son but est d'exécuter le logiciel de base Eos Server RTK. Cela illustre à quel point il est petit et simple d'héberger une station de base RTK.

Le logiciel Eos Server peut gérer jusqu'à deux stations de base RTK à la fois ou deux flux/types de messages de correction différents à partir du même récepteur Arrow. Une fois le logiciel installé, il n'y a aucun frais annuel de maintenance ou d'exploitation. Avec le logiciel, vous pouvez configurer et gérer les informations de connexion pour un nombre illimité d'utilisateurs.

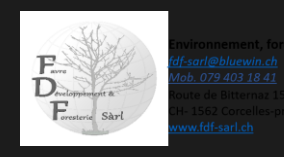

## **Pourquoi voudriez-vous exploiter votre propre station de base RTK ?**

Si vous avez accès à un réseau RTK public gratuit, il est probable que vous ne verrez pas beaucoup d'avantages à exploiter votre propre station de base RTK. Cependant, s'il existe un coût d'abonnement (par exemple 1 000 \$/an par récepteur) pour accéder à votre réseau RTK local, ou si aucune base RTK n'est disponible, il est logique d'envisager d'exploiter la vôtre. De plus, si vous exploitez votre propre station de base RTK, vous pouvez mettre les données à la disposition des gouvernements ou des ONG partenaires de votre région, moyennant des frais ou gratuitement.

Une autre raison d'exploiter votre propre station de base RTK est d'améliorer les performances RTK. Le GNSS évolue beaucoup. Galileo et BeiDou lancent activement de nouveaux satellites et une troisième fréquence (L5) est en cours de diffusion. La plupart des réseaux RTK publics et commerciaux ne prennent en charge que deux constellations (GPS et Glonass) et deux fréquences (L1 et L2). Les récepteurs GNSS modernes prennent en charge les quatre constellations et L5. Avec quatre constellations et trois fréquences, RTK fonctionnera plus rapidement que jamais, en particulier dans les environnements difficiles.